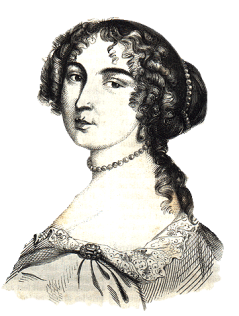

## **Practical C++ Decompilation**

Igor Skochinsky Hex-Rays

Recon 2011 **Montreal** 

## **Outline**

- **Class layouts**
- Virtual tables
- Methods, constructors and destructors  $\bigcirc$
- RTTI and alternatives
- Dealing with C++ in IDA and Hex-Rays decompiler

#### **Class layouts**

- Class fields are generally placed in memory in the order of declaration
- **Equivalent structure can be produced by removing all** methods
- **Example:**

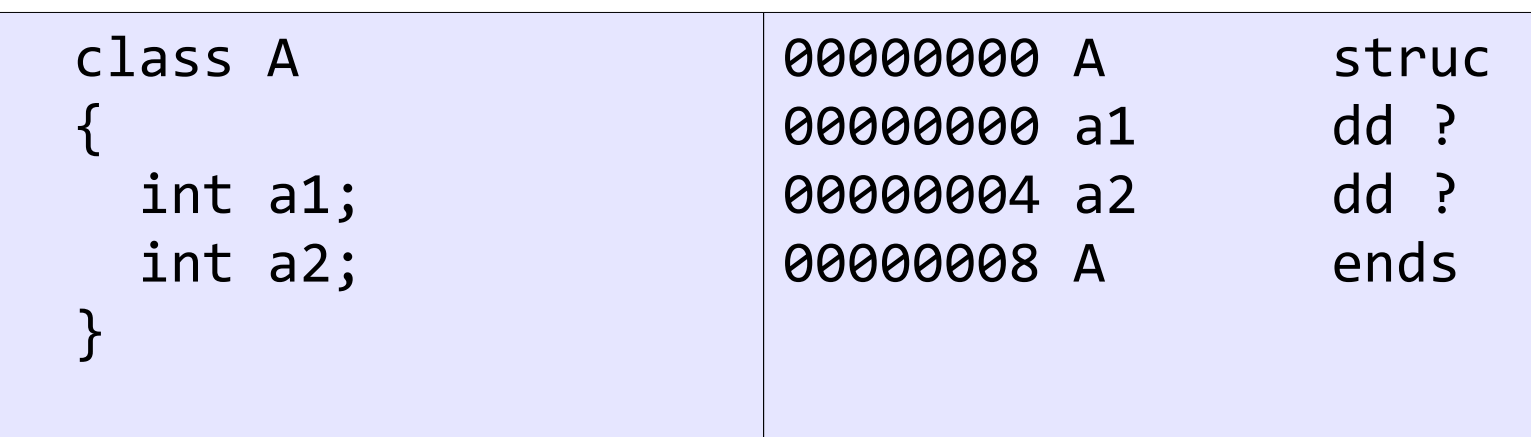

## **Single inheritance**

- With simple inheritance, fields of the derived class are placed after the base class
- Example:

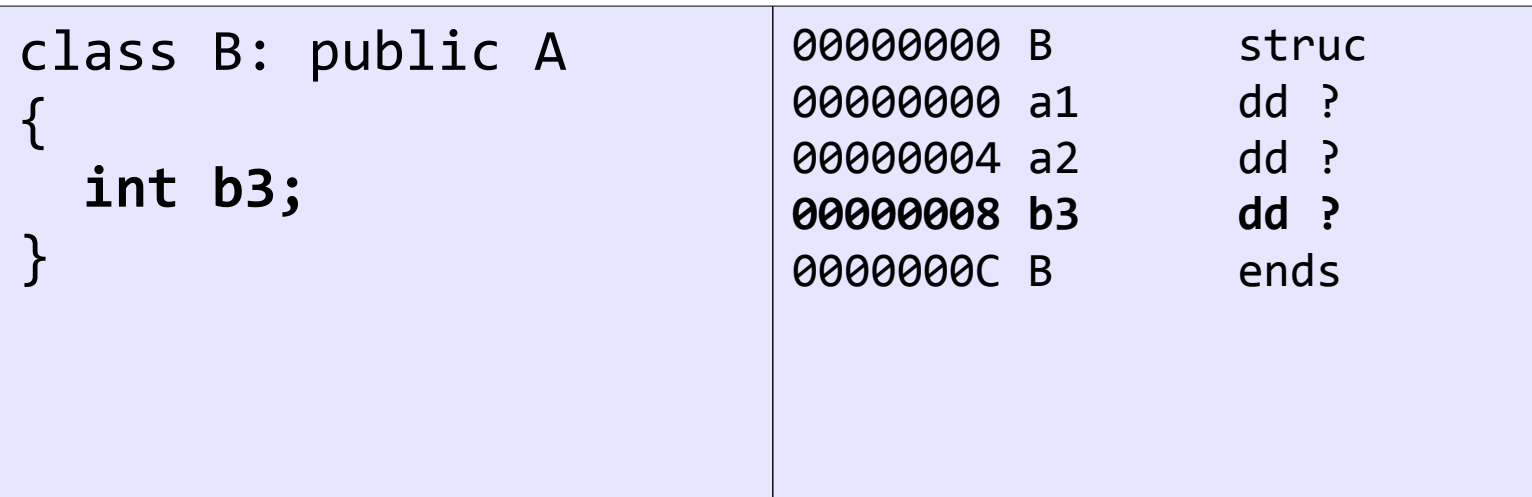

## **Multiple inheritance**

- With multiple inheritance, first the base classes are laid out, then the fields of the derived class
- **Example:**

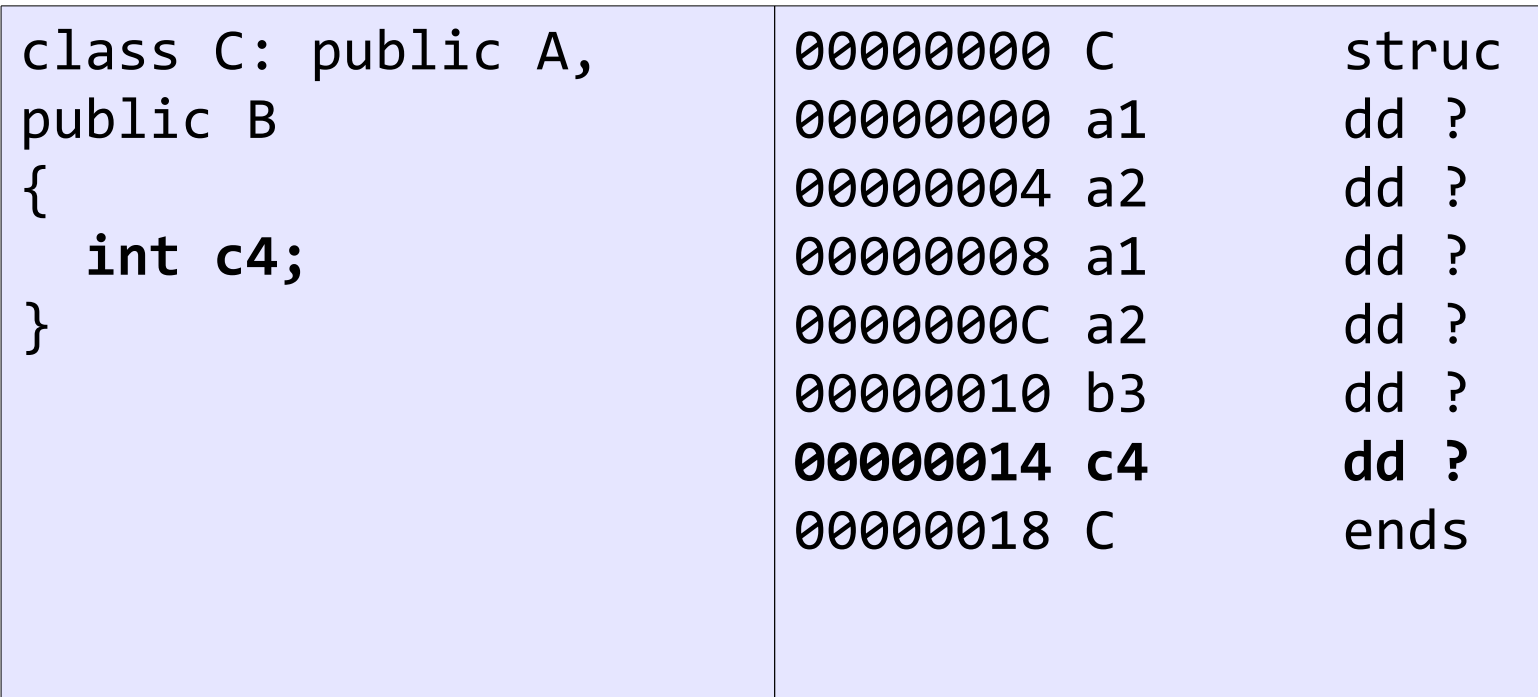

## **Virtual inheritance**

- In case of virtual inheritance, the place of a virtual base class is not fixed and can change in future derived classes
- **The compiler has to track offset of a virtual base in each** specific class inheriting from it
- MSVC implements it by producing a virtual base table (vbtable) with offsets to each of the virtual bases
- GCC puts offsets to virtual bases into the virtual function table (vftable)

## **Virtual inheritance example**

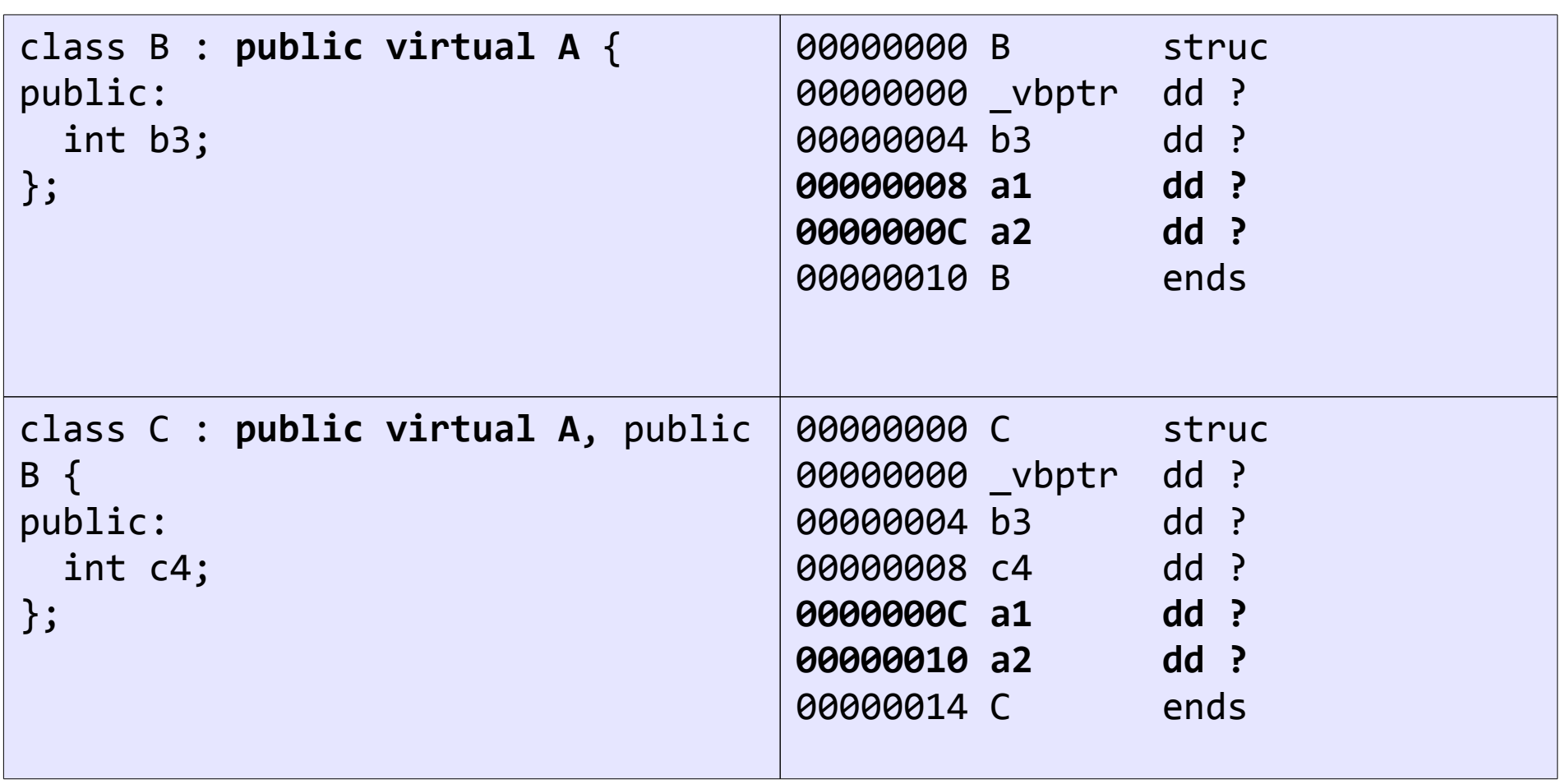

#### **Virtual inheritance example**

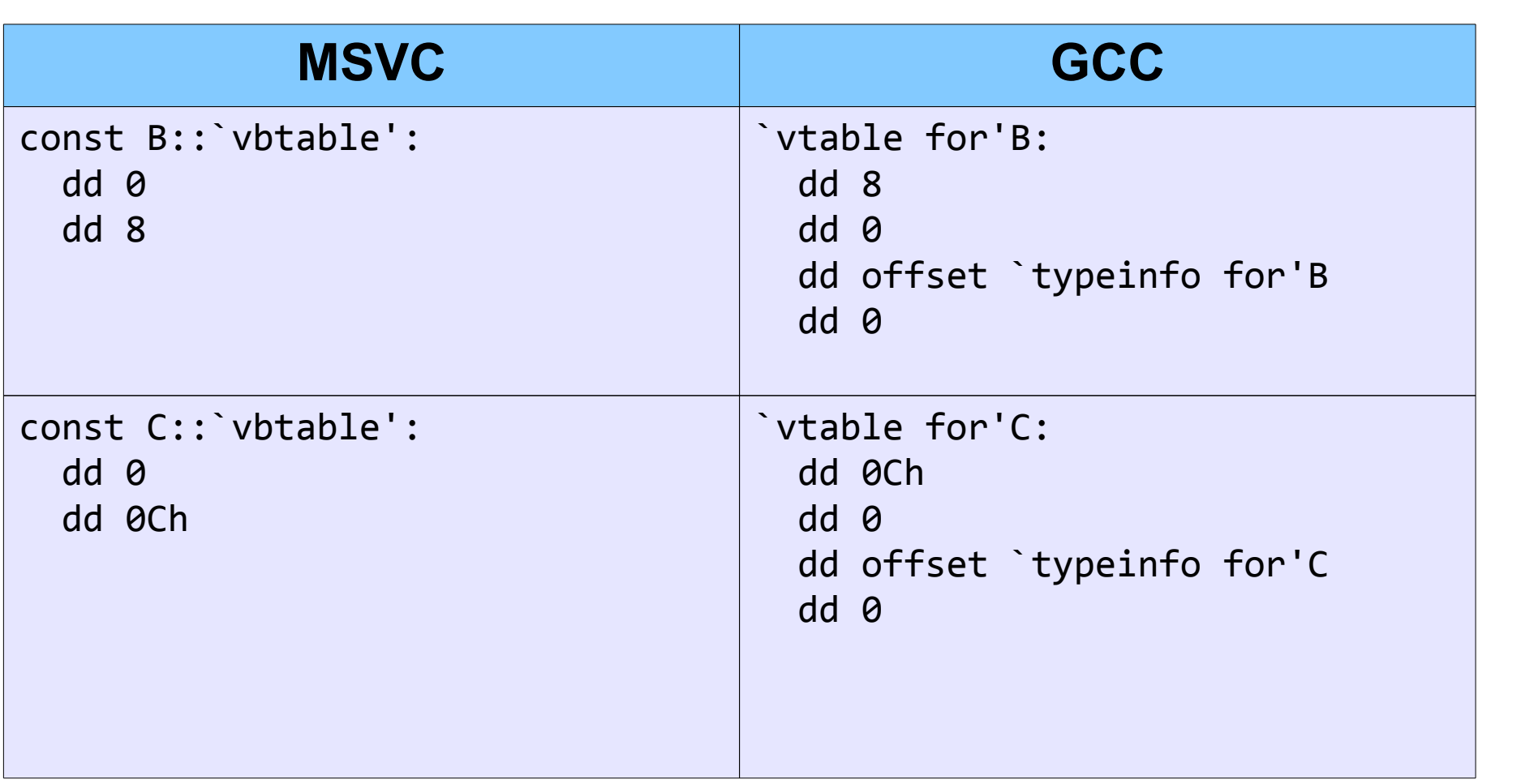

## **Virtual tables**

- **If class has virtual methods, compiler creates a table of** pointers to those methods
- The pointer to the table is placed into a hidden field
- Methods are usually arranged in the order of declaration
- When inheriting, overridden methods are replaced and new ones are added at the end
- **•** If inherited class does not override or add new virtual methods, the table can be reused
- MSVC uses separate tables for virtual functions and virtual bases, GCC combines them

## **Method calls**

- Standard method calls take a hidden **this** parameter
- In MSCV x86, **ecx** is traditionally used (\_\_thiscall)
- In other compilers, it's usually inserted as the first parameter

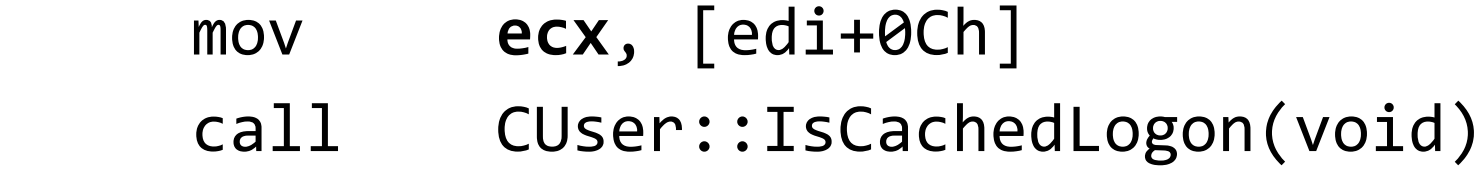

cached = m\_pUser->IsCachedLogon()

#### **Static method calls**

- Static methods do not need a class instance
- Because of that, they behave as standard functions
- Can't be easily distinguished from standalone functions

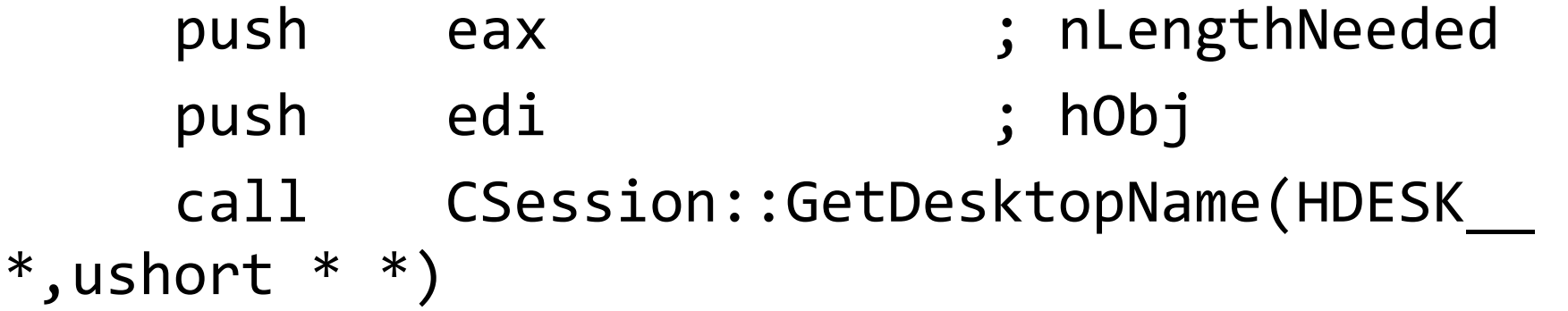

CSession::GetDesktopName(hDesk, &name)

#### **Virtual method calls**

- Virtual methods can be overridden in derived classes
- The call address has to be calculated dynamically
- The address is loaded from the virtual table
- Virtual methods also expect **this** pointer passed

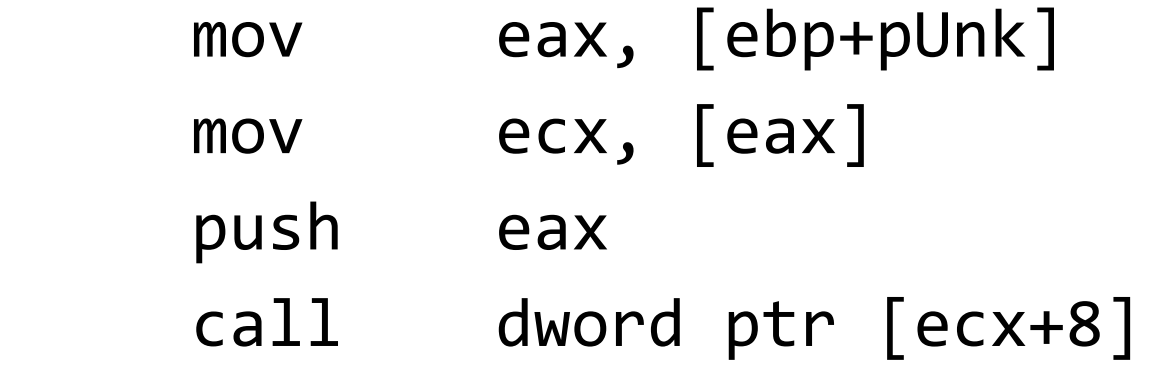

## pUnk->Release();

## **Constructors**

- **First code executed during an object's lifetime**
- Usually performs the following actions:
	- a) call constructors of base classes
	- b) initialize **vfptrs** if has virtual functions
	- c) call constructors of complex members
	- d) run initialization list actions
	- e) execute the constructor body
- In optimized code, some steps can be shuffled and some calls inlined
- Calling convention same as normal methods (hidden **this** pointer)
- MSVC returns the **this** pointer from constructors

#### **Constructor example**

```
public: __thiscall CMachine::CMachine(void) proc near
  mov edi, edi
  push esi
  mov esi, ecx
  call CDataStoreObject::CDataStoreObject(void)
 and dword ptr [esi+24h], 0
  or dword ptr [esi+28h], 0FFFFFFFFh
 and dword ptr [esi+2Ch], 0
  or dword ptr [esi+30h], 0FFFFFFFFh
  mov dword ptr [esi], offset const CMachine::`vftable'
  mov eax, esi
  pop esi
   retn
public: __thiscall CMachine::CMachine(void) endp
```
#### **Constructor calls I**

- Objects can be constructed in different ways
- Local (automatic) variables usually get memory allocated on stack

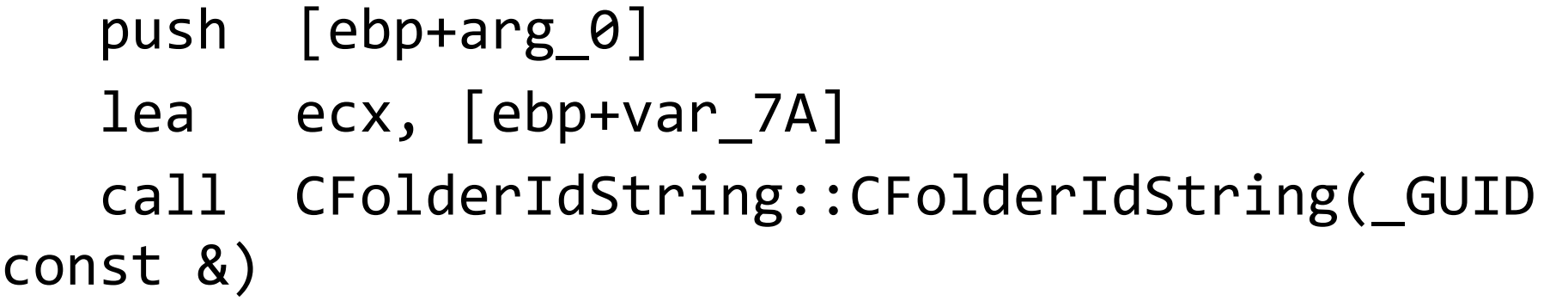

CFolderIdString folderString(guid);

#### **Constructor calls II**

- Objects can be constructed with the **new** operator
- The compiler calls generic or class-specific **operator new**
- Allocated memory is passed to the constructor  $\bigcup$

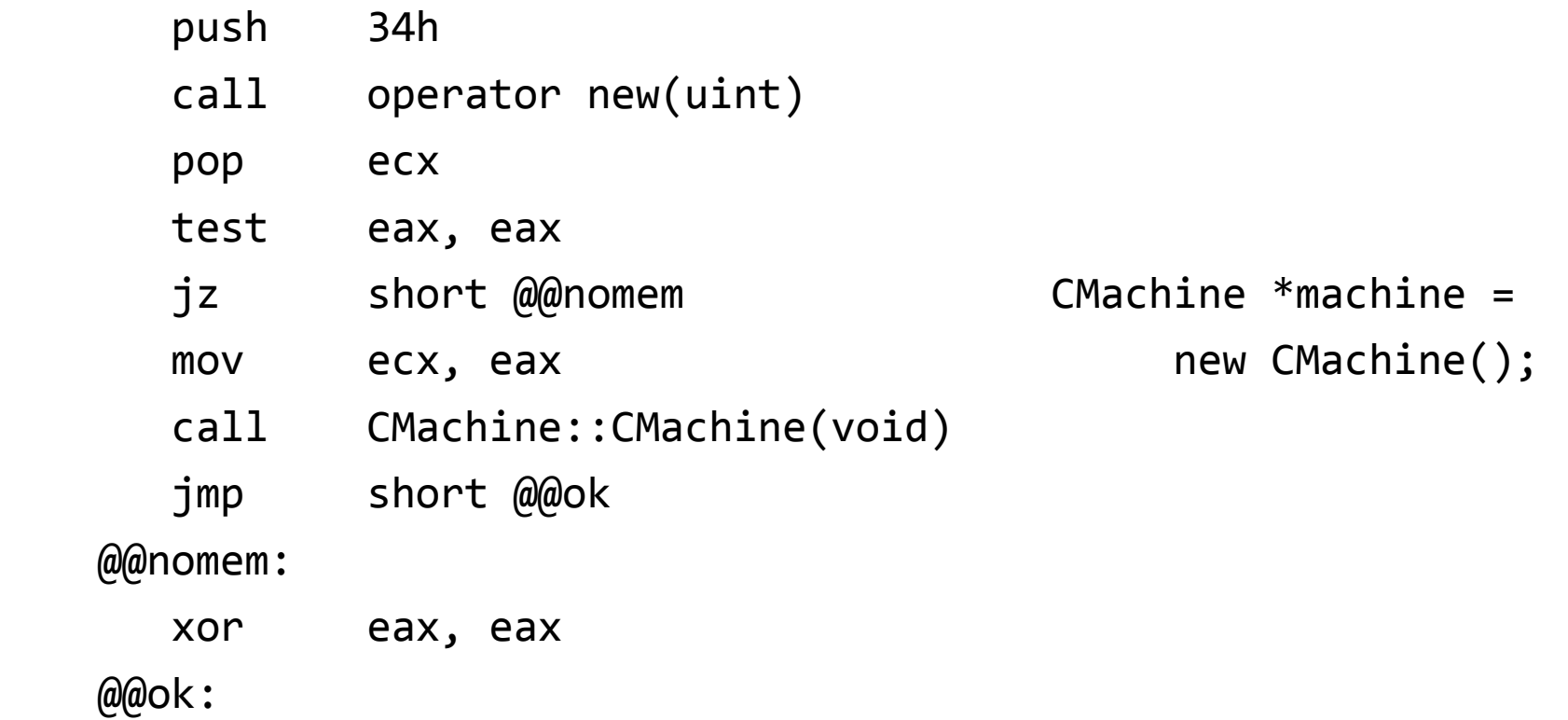

#### **Constructor calls III**

- Global objects are constructed at the program start
- Usual implementation uses a table of compiler-generated functions that call constructor with memory reservered in the data section
- MSCV adds destructors using atexit() calls
- GCC uses a separate table of destructors
- The table is handled in the runtime start-up code

#### **Global objects: MSVC I**

push offset xc\_z push offset xc\_a call \_\_initterm

 $xc$ a dd 0 dd offset sub\_42FAB74B dd offset sub\_42FAB765 dd offset sub\_42FAB7E1 ...

 $xc_z$  dd 0

#### **Global objects: MSVC II**

```
void __cdecl `dynamic initializer for 
'g PrivateProfileCache''(void) proc near
     mov ecx, offset g_PrivateProfileCache
     call CPrivateProfileCache::CPrivateProfileCache(void)
     push offset `dynamic atexit destuctor for 
'g PrivateProfileCache''(void) ; void ( cdecl *)()
     call _atexit
     pop ecx
     retn
void __cdecl `dynamic initializer for 
'g PrivateProfileCache''(void) endp
```
#### **Global objects: MSVC III**

void \_\_cdecl `dynamic atexit destuctor for 'g PrivateProfileCache''(void) proc near mov ecx, offset g\_PrivateProfileCache jmp CPrivateProfileCache::~CPrivateProfileCache(void) void cdecl `dynamic atexit destuctor for 'g PrivateProfileCache''(void) endp

## **Global objects: GCC**

- ctors section contains pointers to "global constructor" functions
- .dtors contains pointers to "global destructor" functions
- Sometimes two global arrays (\_\_CTOR\_LIST\_\_/\_\_DTOR\_LIST\_\_) are used instead
- Both types call a common "initialization and destruction" function which either constructs or destructs globals for a module

void static initialization and destruction 0(int initialize p, int priority)

#### **Constructor calls IV**

- Static objects are initialized on first use
- Common way is to use a guard variable

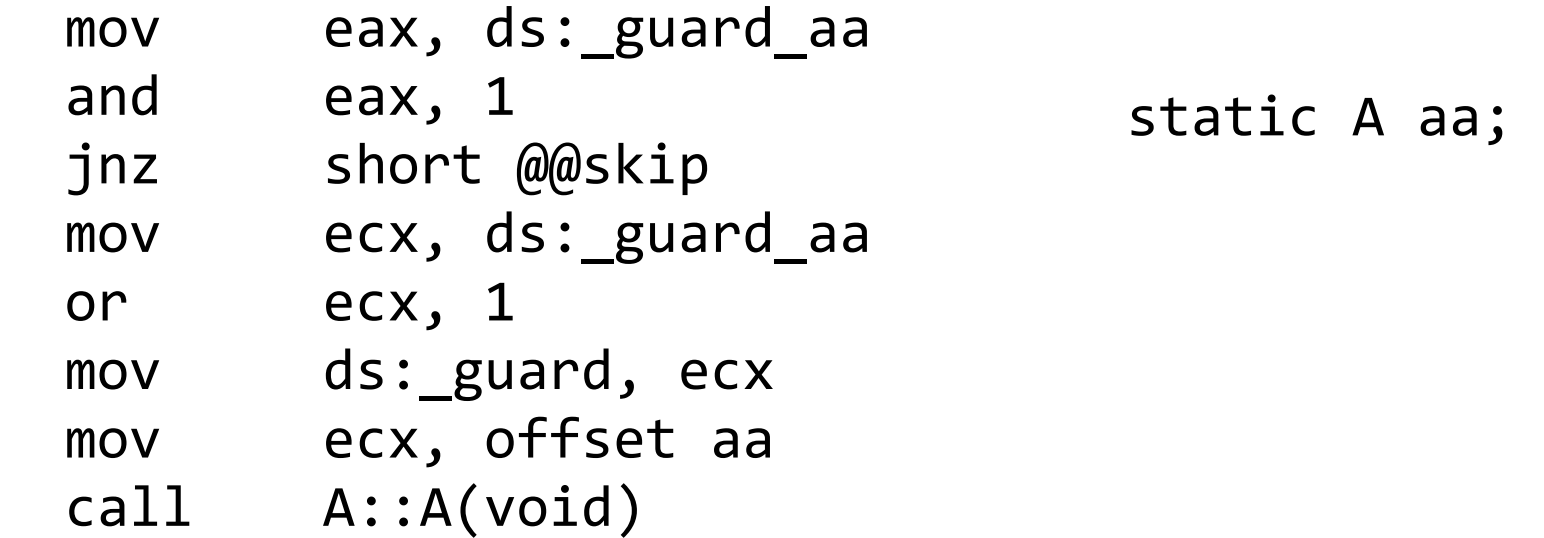

GCC uses ABI-specified helper functions cxa guard acquire/ cxa guard release.

#### **Array construction**

- Each element of the array has to be constucted separately
- **If any of the constructors throws an exception, all previous** elements must be destructed
- MSVC uses a helper function, "vector constructor iterator"
- very useful because in one place we get instance size, constructor and (in case of EH iterator) destructor

```
 push offset ATL::CComTypeInfoHolder::stringdispid::stringdispid(void)
 push esi
 push 0Ch
 push eax
call \qquad vector constructor iterator'(void *,uint,int,void * (*)(void *))
 strings = new ATL::CComTypeInfoHolder::stringdispid[count];
```
## **Destructors**

- **Unlike constructors, a class can have only one destructor**
- Takes a pointer to instance and reverses actions of the constructor:
	- a) initialize **vfptrs** if has virtual functions (this is done so that any virtual calls in the body use the methods of the current class)
	- b) execute the destructor body
	- c) call destructors of complex class members
	- d) call destructors of base classes
- Simple destructors can be inlined, so you can often see the **vfptr** reloaded many times in the same function

## **Destructor example**

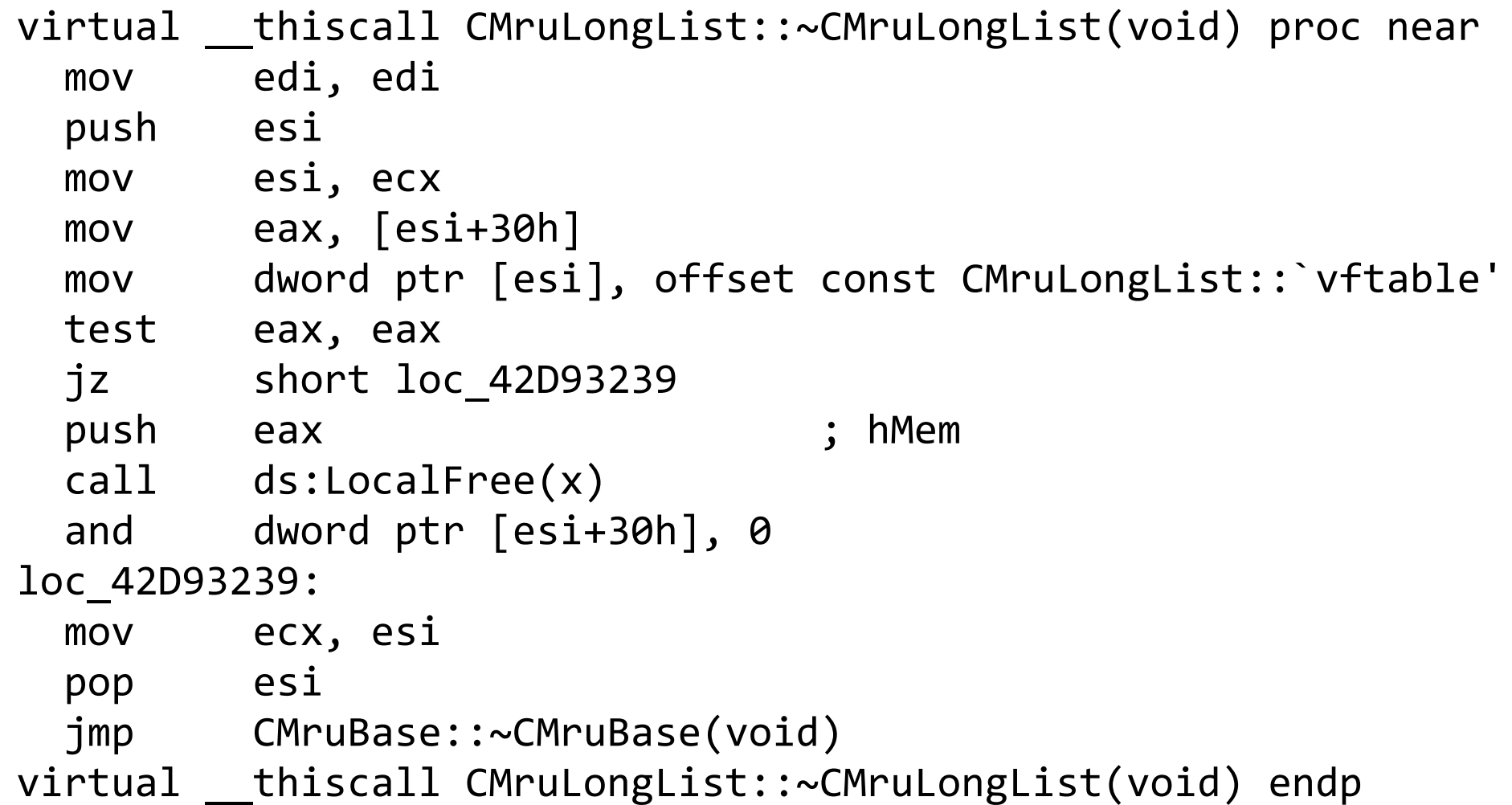

#### **Virtual destructors**

- When deleting object by pointer, a proper **operator delete** must be called
- **If can be different for different classes in hierarchy**
- Compiler has to make sure the correct operator regardless of the pointer type
- MSVC uses a helper function (deleting destructor) which is placed into the virtual table instead of the actual destructor
- **It calls the actual destructor and then operator delete**
- GCC emits multiple destructors (in-charge, not-in-charge, incharge deleting) and calls the corresponding one

#### **Virtual destructor example**

```
virtual void * thiscall CMruLongList:: scalar deleting
destructor'(unsigned int) proc near
   push ebp
   mov ebp, esp
   push esi
   mov esi, ecx
   call CMruLongList::~CMruLongList(void)
  test [ebp+arg 0], 1
   jz short loc_42D93260
   push esi ; lpMem
   call operator delete(void *)
   pop ecx
loc_42D93260:
   mov eax, esi
   pop esi
   pop ebp
   retn 4
virtual void * __thiscall CMruLongList::`scalar deleting 
destructor'(unsigned int) endp
```
#### **RTTI: Run-time type information**

- Necessary for **dynamic** cast <>>>>>> and **typeid()** operators
- Only required for polymorphic classes (with virtual methods)
- Because of this, usually attached to the virtual table
- MSVC uses a complex set of structures, see my OpenRCE  $article<sup>1</sup>$
- GCC puts a pointer to typeinfo class instance just before the method addresses
- First data member of that instance (after vfptr) is a pointer to the mangled name of the class.

<sup>1</sup> [http://www.openrce.org/articles/full\\_view/23](http://www.openrce.org/articles/full_view/23)

## **RTTI alternatives: MFC**

- MFC does not use standard RTTI
- **All MFC classes inherit from CObject**
- First virtual method of CObject is GetRuntimeClass()
- Returns a pointer to a of CRuntimeClass instance
- **The object contains the MFC class name, instance size and** functions for dynamic creation

## **RTTI: MFC example**

```
const CConfirmDriverListPage::`vftable'
  dd offset CConfirmDriverListPage::GetRuntimeClass(void)
  dd offset CConfirmDriverListPage::`vector deleting 
destructor'(uint)
  dd offset CObject::Dump(CDumpContext &)
 ...
CConfirmDriverListPage::classCConfirmDriverListPage
  dd offset aCconfirmdriver ; m_lpszClassName
 dd 164h<br>
; m nObjectSize
  dd 0FFFFh ; m_wSchema
  dd offset CConfirmDriverListPage::CreateObject(void)
  dd offset CTypAdvStatPage::_GetBaseClass(void)
  dd 0
```
## **RTTI alternatives: Qt**

- Qt uses a completely custom OOP model
- Slots and signals used instead of virtual methods
- Leaves a lot of meta information, including slot method names
- **The whole implementation was described by Daniel Pistelli**
- See <http://www.ntcore.com/files/qtrev.htm> for details and some IDC scripts

## **RTTI alternatives: Apple IOKit**

- IOKit is the base framework for implementing drivers for Apple OS X and iOS
- Uses a subset of C++: no exceptions, templates, multiple inheritance or standard RTTI
- Uses its own implementation with support for dynamic object creation
- All classes inherit from OSObject
- One of its methods is **getMetaClass()**
- Metaclass instance contains instance size and class name
- A static instance of metaclass is created for each class
- Names and hierarchy can be tracked from metaclasses

#### **C++ and Hex-Rays**

- IDA type system does not support C++ (yet)
- **Hex-Rays is a C decompiler**
- C++ constructs have to be emulated using C ones

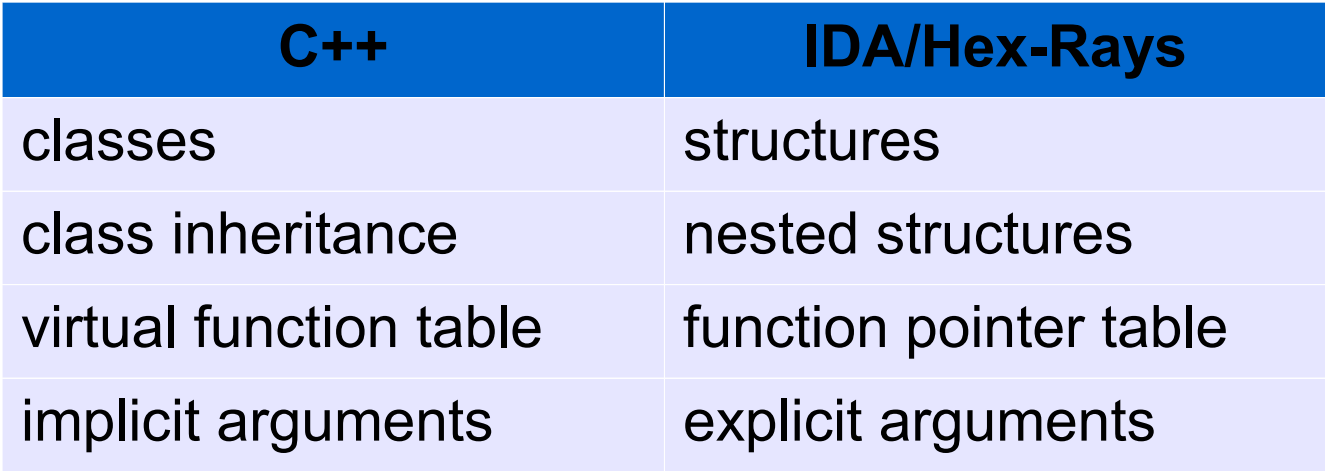

#### **C++ and Hex-Rays: classes and inheritance**

```
class A
{
   int a1;
   int a2;
};
class B: public A
{
   int b3;
};
```
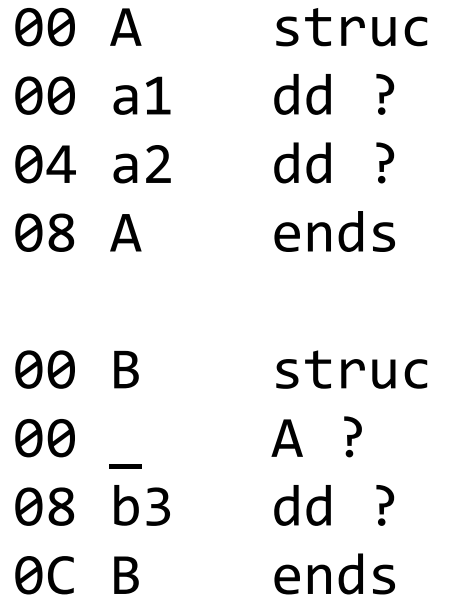

#### **C++ and Hex-Rays: function prototypes**

- Some conversion is necessary if C++ prototypes are known (from headers or demangled symbol names)
- Non-static methods need a this pointer added
- Structure/class returns take an additional result pointer
- References to pointers (done by IDA automatically)

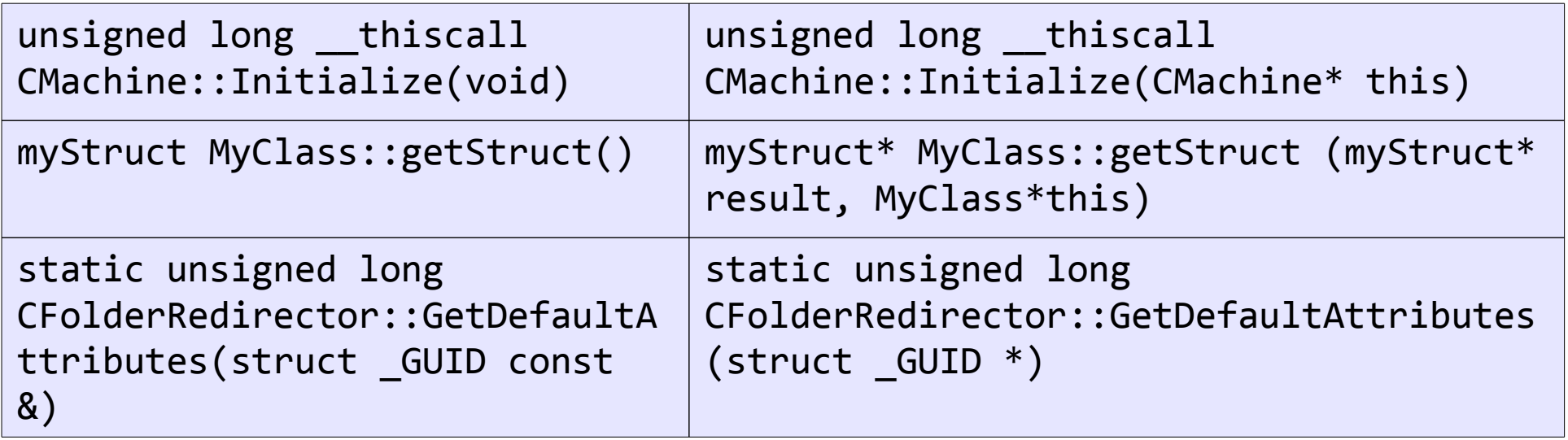

#### **C++ and Hex-Rays: virtual tables**

- **Table structure can be made manually**
- You can use "Create struct from data" to generate initial structure
- Then set types of each member to be a function pointer
- Not very hard to create a script which analyzes vtable and creates a structure
- Hint: add a repeatable comment with the target address and number of purged bytes
- One table per class or share among many classes
- First approach is more universal but recovered prototypes have to be copied to other tables
- Second one doesn't work for tree inheritance

```
CMachine::`vftable'
   dd offset CMachine::`scalar deleting destructor'(uint)
   dd offset CMachine::Initialize(void)
00 CMachine vtable struc
00 delDtor dd ? ; 0101A9C3
04 Initialize dd ? ; 0101A6C0
08 CMachine vtable ends
struct CMachine vtable
{
   int (__thiscall *__delDtor)(CMachine *, int);
  int ( thiscall *Initialize)(CMachine *);
};
```
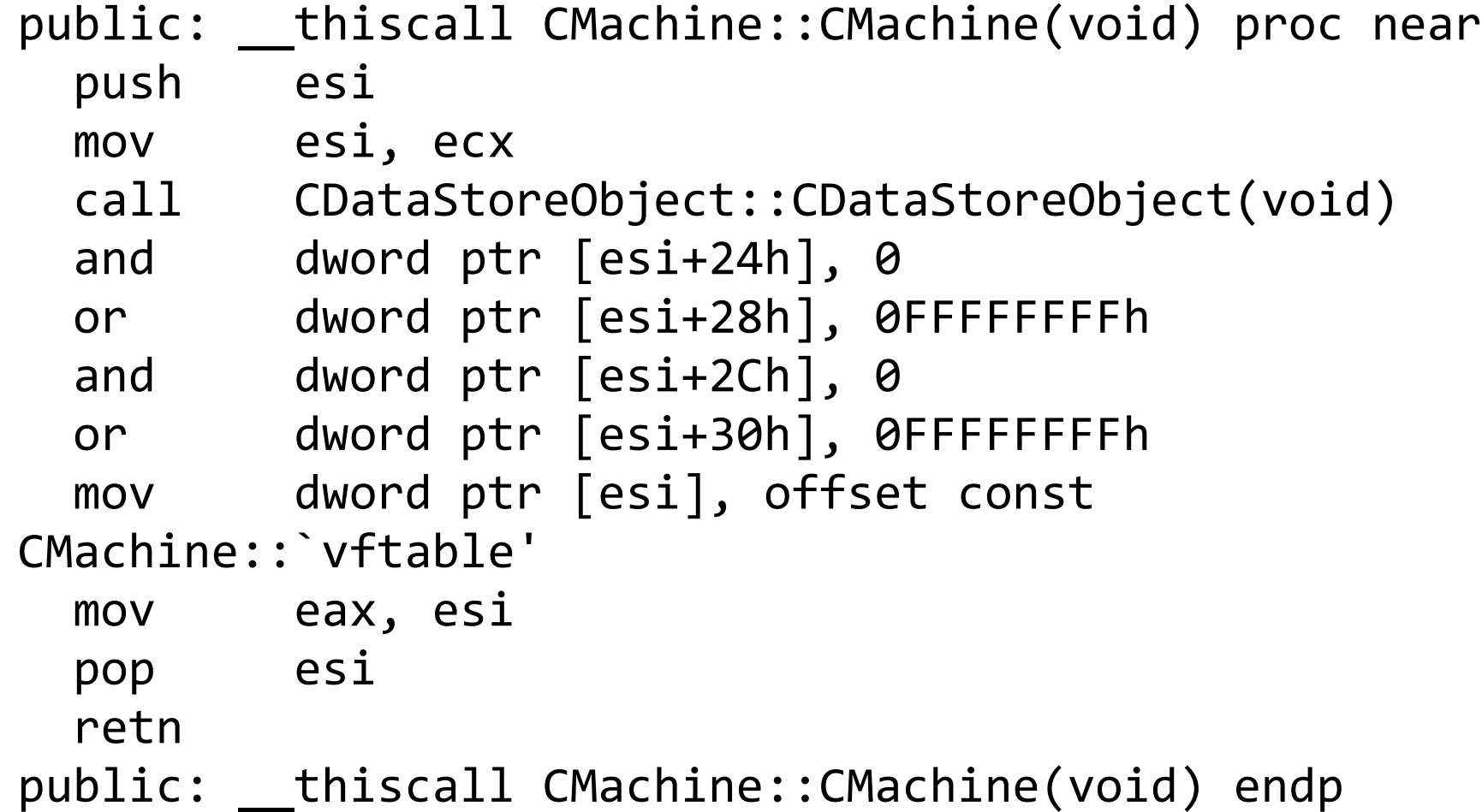

00 CMachine struc 00 \_ CDataStoreObject ? 24 dword24 dd ? 28 dword28 dd ? 2C dword2C dd ? 30 dword30 dd ? 34 CMachine ends

```
struct CMachine
{
   CDataStoreObject _;
   _DWORD dword24;
   _DWORD dword28;
  DWORD dword2C;
  DWORD dword30;
};
```

```
public: __thiscall CMachine::CMachine(void) proc near
  push esi
  mov esi, ecx
  call CDataStoreObject::CDataStoreObject(void)
 and [esi+CMachine.dword24], 0
 or [esi+CMachine.dword28], 0FFFFFFFFFh
 and [esi+CMachine.dword2C], 0
 or [esi+CMachine.dword30], 0FFFFFFFFh
 mov [esi+CMachine. . vtable], offset const
CMachine::`vftable'
  mov eax, esi
  pop esi
  retn
public: __thiscall CMachine::CMachine(void) endp
```

```
CMachine *__thiscall CMachine::CMachine(CMachine 
*this)
{
   CDataStoreObject::CDataStoreObject(&this->_);
  this->dword24 = \theta;
  this ->dword28 = -1;
  this->dword2C = \theta;
  this->dword30 = -1;
  this-> . vtable = (CMachine vtable
*)&CMachine::_vftable_;
   return this;
}
```

```
mov ecx, [esi+4] ; CMachine *
cmp ecx, edi
jz short loc_100C57C
mov eax, [ecx+CMachine. . vtable]
push  1            ; int
call [eax+CMachine vtable. delDtor] ; 0101A9C3
mov [esi+4], edi
```

```
_machine = context->m_machine;
if ( machine )
{
  _machine->_._vtable->__delDtor(_machine, 1);
 context->m machine = 0;
}
```
#### **C++ and Hex-Rays: vtables redux**

- Nesting of complete class structures works for simple cases, but not good for complex inheritance
- We cannot set different types for the vtable pointer shared between classes
- Nesting breaks down in case of virtual inheritance because virtual bases are shuffled around
- A different approach is to use two structures: one for just the fields, and one for the complete class
- The complete class structure includes the fields structure and adds virtual table pointers

#### **C++ and Hex-Rays: vtable redux example**

- 00 CDataStoreObject\_fields struc 00 dword4 dd ?
- 04 m\_cs \_RTL\_CRITICAL\_SECTION ?
- 1C dword20 dd ?
- 20 CDataStoreObject\_fields ends
- 00 CMachine\_fields struc
- 00 dword24 dd ?
- 04 dword28 dd ?
- 08 dword2C dd ?
- 0C dword30 dd ?
- 10 CMachine fields ends
- 00 CDataStoreObject struc
- 00 vtable dd ?
- 04 **\_\_f CDataStoreObject\_fields** ?
- 24 CDataStoreObject ends
- 00 CMachine struc
- 00 **\_vtable dd ?**
- 04 \_\_ f1 CDataStoreObject\_fields ?
- 24 **f2 CMachine fields** ?
- 34 CMachine ends
- 00 CSession struc
- 00 **\_vtable dd ?**
- 04 f1 CDataStoreObject fields ?
- 24 **\_f2 CSession\_fields ?**
- 84 CSession ends

#### **C++ and Hex-Rays: vtable redux example**

```
mov eax, [ecx+CMachine. vtable]
push 1 ; int
call [eax+CMachine vtable. delDtor] ; 0101A9C3
struct CMachine vtable {
   int (__thiscall *__delDtor)(CMachine *, int);
 int ( thiscall *Initialize)(CMachine *);
};
result = machine->vtable-> delDtor( machine, 1);
mov eax, [ecx+CSession. vtable]
push 1
call [eax+CSession vtable. delDtor] ; 0101B90F
struct CSession vtable {
   int (__thiscall *__delDtor)(CSession *, int);
 int ( thiscall *Initialize)(CSession *);
};
result = session-> vtable-> delDtor( session, 1);
```
## **C++ decompiling workflow**

- Identify constructors and destructors from the global init tables or code patterns (stack construction, heap/new allocation, unwind funclets)
- **Drill down to the most base constructors/destructors**
- Make initial structures (e.g. using "Create new struct  $\bigcirc$ type")
- $\bullet$  If has vtable, make a vtable stucture and set the vfptr type to be a pointer to it
- Follow cross-references to identify other methods of the class
- Fix up the structures and vtable function pointer types as necessary

## **Conclusion**

- C++ decompilation is somewhat difficult but doable
- A lot of information can be extracted from RTTI and vtables/vbtables
- Many common tasks can be automated
- There is a lot of room for improvement

## Links

MSVC: [http://www.openrce.org/articles/full\\_view/23](http://www.openrce.org/articles/full_view/23)

GCC: <http://www.codesourcery.com/public/cxx-abi/>

#### **Bonus matter: Hex-Rays 1.6 preview**

## Spoiler Alert

(c) 2011 Igor Skochinsky 48

#### **Hex-Rays 1.6: variable mapping**

```
v1 = \text{this};
   lck_mtx_lock(this->__b.field_228);
   if ( !OSIncrementAtomic(&v1->__b.field_19C) )
  \{ v1->_vtbl->virt380(v1);
 ...
```
[map **v1** to **this**]

```
 lck_mtx_lock(this->__b.field_228);
  if ( !OSIncrementAtomic(&this->__b.field_19C) )
\{ this->_vtbl->virt380(this);
```
#### **Hex-Rays 1.6: support for unions**

```
 if ( StackLocation->Parameters.Read.ByteOffset.LowPart == 315396
   || StackLocation->Parameters.Read.ByteOffset.LowPart == 315412 )
\{ if ( StackLocation->Parameters.Create.Options >= 0x2C )
```
[choose correct union field]

- if ( StackLocation->Parameters.**DeviceIoControl.IoControlCode** == 0x4D004 || StackLocation->Parameters.**DeviceIoControl.IoControlCode** == 0x4D014 ) {
	- if ( StackLocation->Parameters.**DeviceIoControl.InputBufferLength** >= 0x2C )

#### **Hex-Rays 1.6: kernel idioms support**

deviceInfo->ListEntry.Blink = &deviceInfo->ListEntry; deviceInfo->ListEntry.Flink = deviceInfo->ListEntry.Blink;

```
InitializeListHead(&deviceInfo->ListEntry);
```

```
while ( (LIST ENTRY *)ListHead.Flink != &ListHead )
```

```
while ( !IsListEmpty(&ListHead) )
```

```
deviceInfo = (\_DEVICE_INFO *)((char *)&thisEntry[-131] - 4);
if ( *p serial == *( ( DWORD *)thisEntry - 1) )
   break;
```

```
deviceInfo = CONTAINING RECORD(thisEntry, DEVICE INFO, ListEntry);
if ( *p serial == CONTAINING RECORD(thisEntry, DEVICE INFO,
ListEntry)->SerialNo )
  break;
```
### **We're hiring!**

## We're looking for someone to help us improve the decompiler

## If you liked this talk and would like to work on it, let us know

info@hex-rays.com

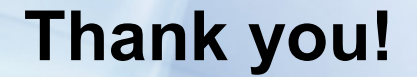

# **Questions?**

(c) 2011 Igor Skochinsky 53